**Flowchart for Estimation of Usual Intakes using the univariate NCI method**

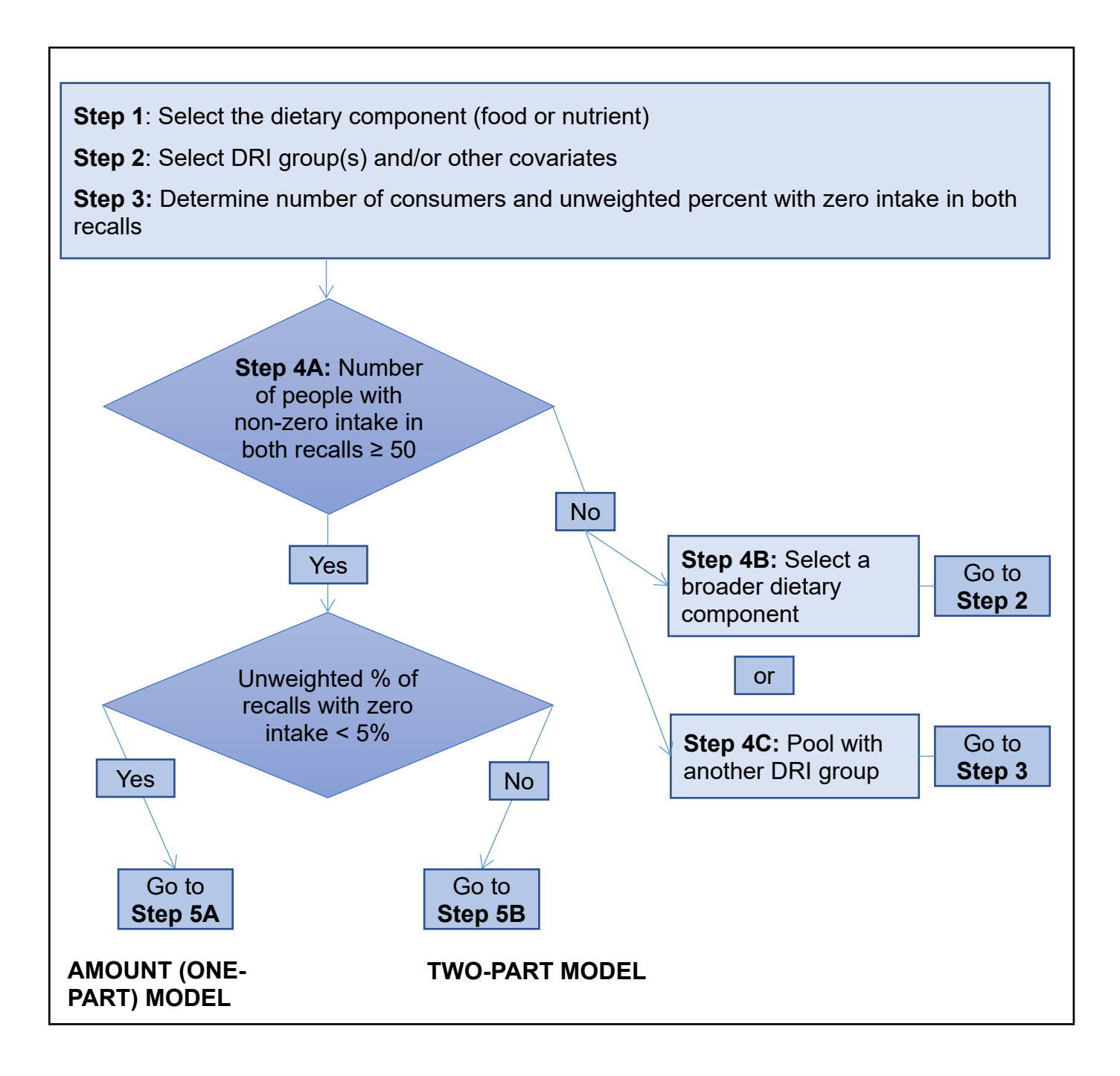

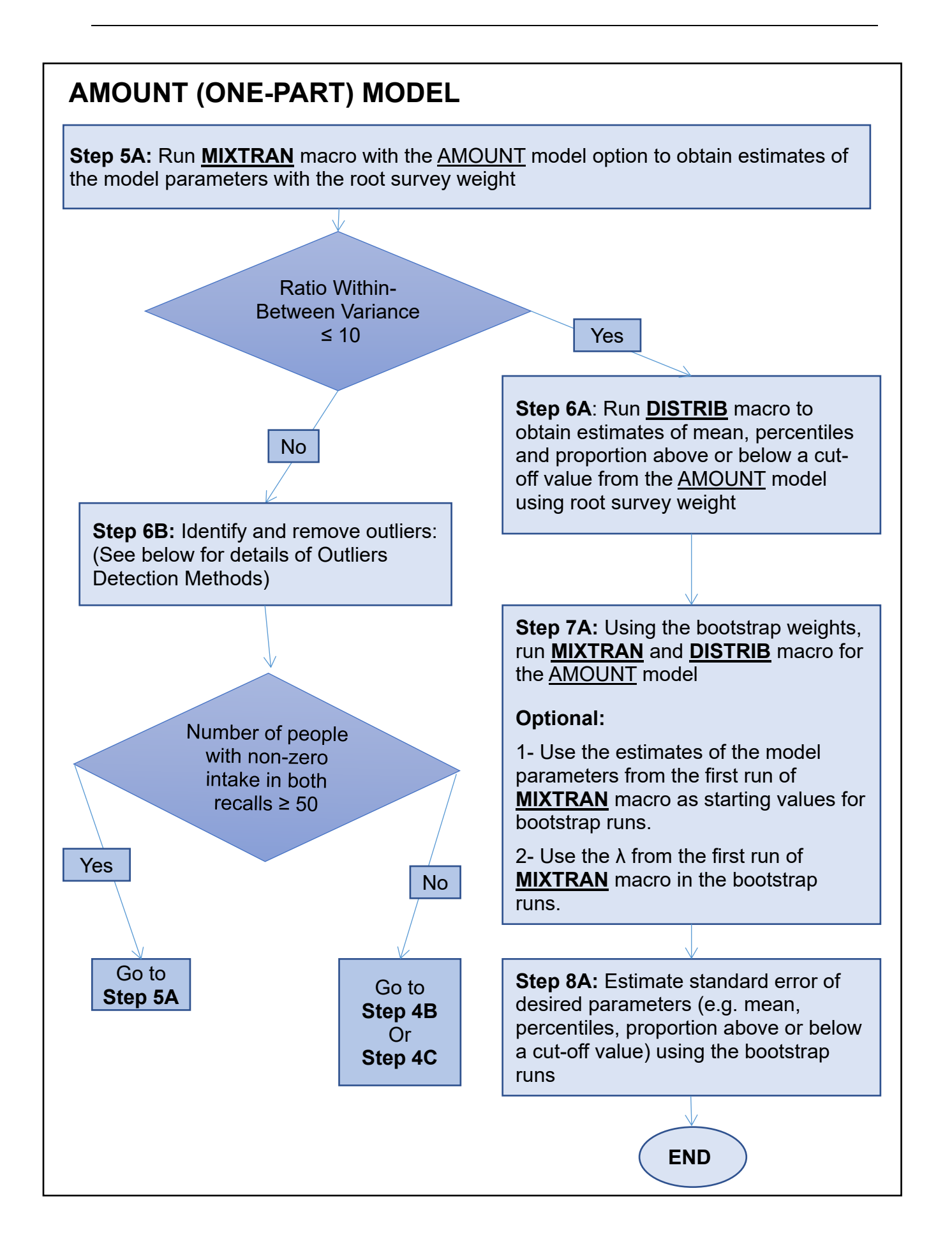

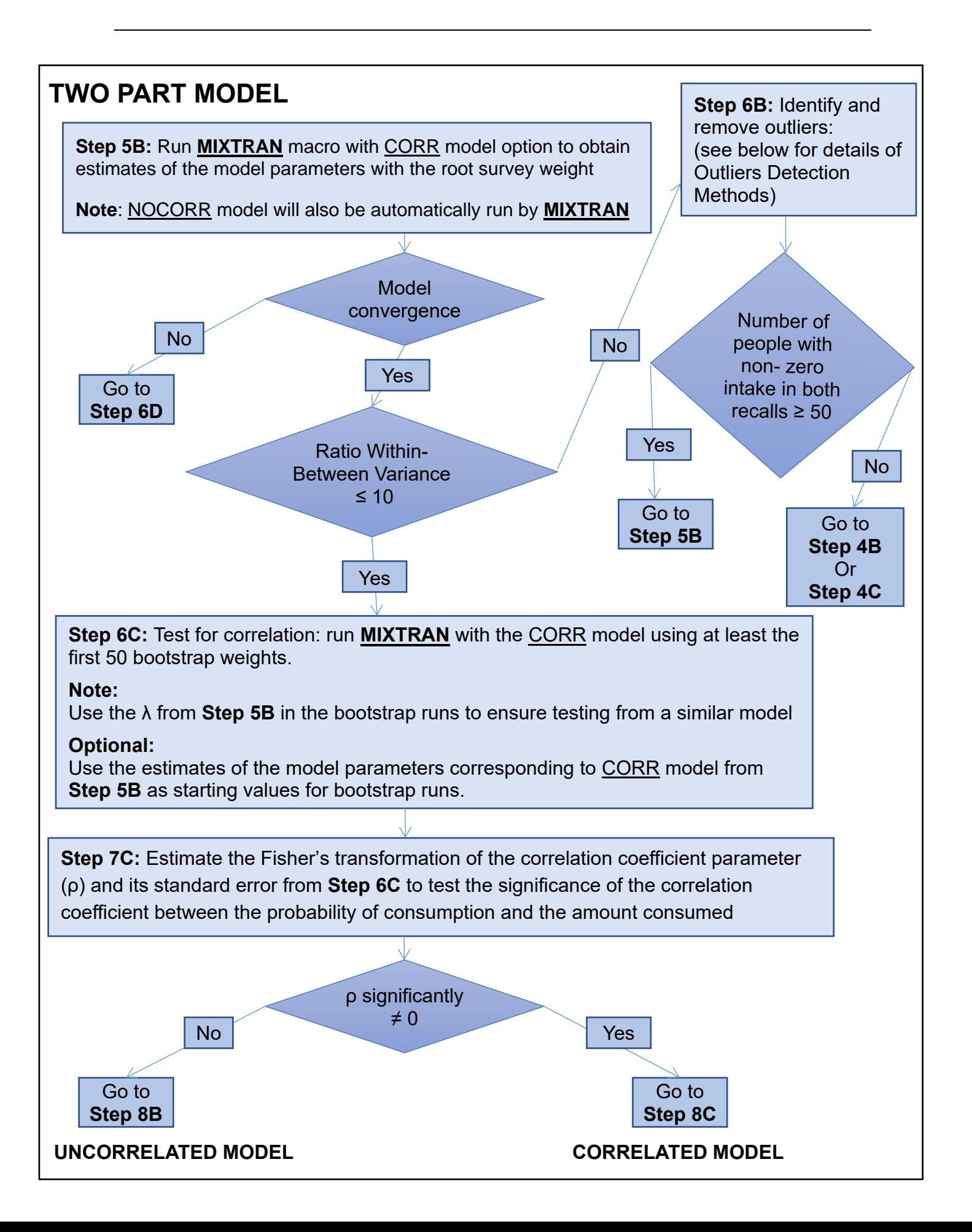

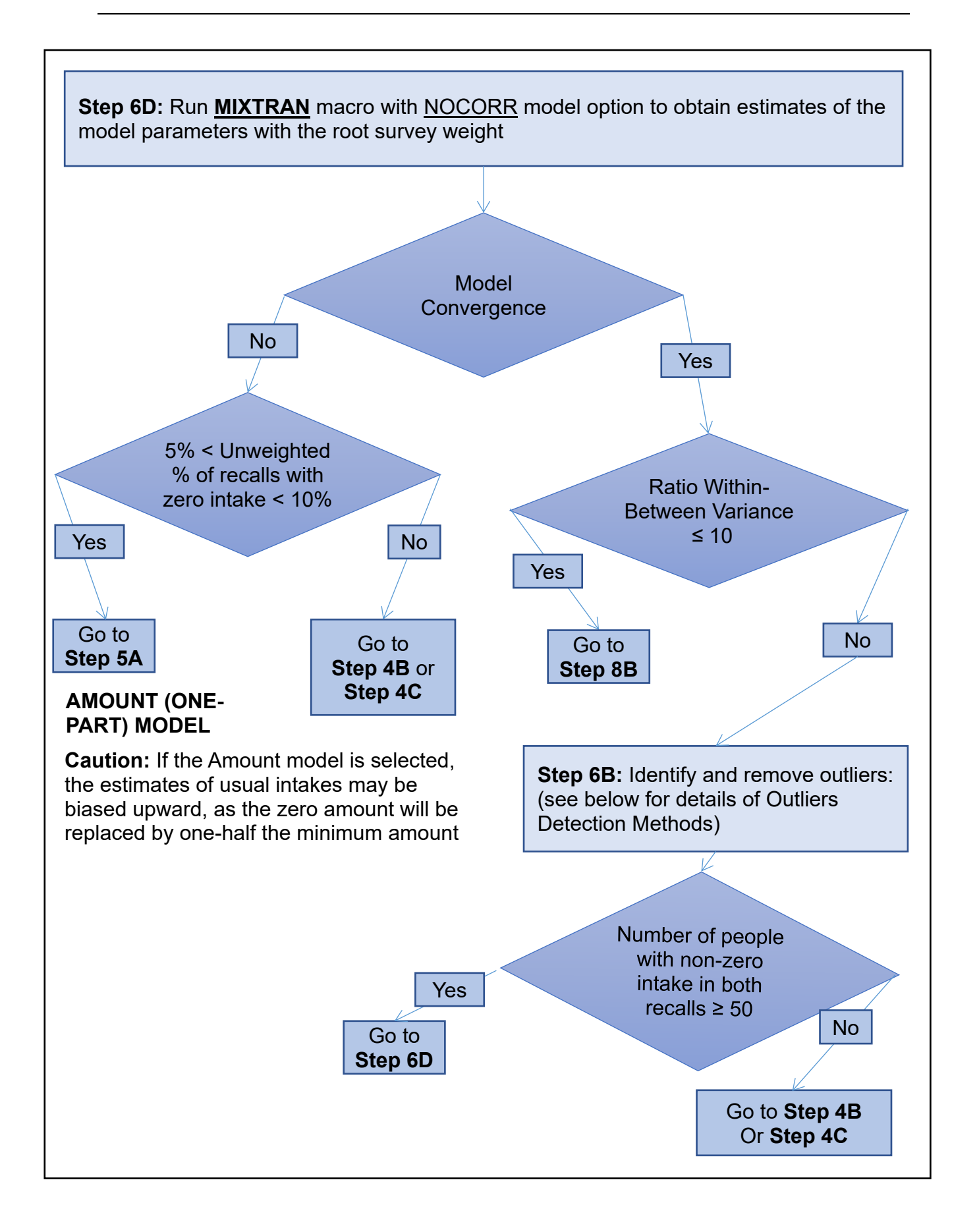

# **UNCORRELATED MODEL**

**Step 8B**: Using parameter estimates from **MIXTRAN** corresponding to the NOCORR model option, obtained either as part of the **Step 5B** or from **Step 6D**, run **DISTRIB** macro to obtain estimates of mean and percentiles with the NOCORR option in the MODELTYPE parameter using the root survey weight.

**Step 9B:** Run **MIXTRAN** and **DISTRIB** macros with the NOCORR model option using bootstrap weights (analysis of **Step 6C** may need to be re-run)

#### **Optional:**

1- Use the estimates of the model parameters from the **MIXTRAN** macro, obtained either as part of the **Step 5B or** from **Step 6D**, as starting values for bootstrap runs.

2- Use the λ from the first run of **MIXTRAN** macro in the bootstrap runs.

**Step 10B:** Estimate standard error of desired parameters (e.g. mean, percentiles, proportion above or below a cut-off value) using the bootstrap runs

**END**

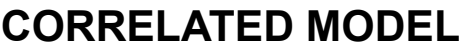

**Step 8C:** Using parameter estimates from **MIXTRAN** corresponding to the CORR model option, obtained from **Step 5B**, run **DISTRIB** macro to obtain estimates of mean and percentiles with the CORR model option using root survey weight

**Step 9C:** Run **MIXTRAN** macro with the CORR model option with remaining bootstrap weights from **Step 6C.**

# **Note:**

Use the λ from **Step 5B** in the bootstrap runs to be consistent with **Step 6C**

# **Optional:**

Use the estimates of the model parameters corresponding to CORR model from **Step 5B** as starting values for bootstrap runs.

**Step 10C:** Run **DISTRIB** macro with the CORR model option for all the bootstraps considered in **Step 6C** and **Step 9C**.

**Step 11:** Estimate standard error of desired parameters (e.g. mean, percentiles, proportion above or below a cut-off value) using the bootstrap runs.

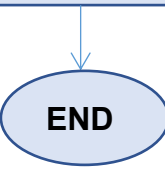

## **For Step 6B: Methods for Outlier Detection used in Analysis of Nutrients and Episodically Consumed Foods**

## **Method I: Large Within-Between Variance Components**

- When the ratio of within/between variation is greater than 10, consider the mean distribution of the difference between Day 1 and Day 2 recalls.
- Values were identified as possible outliers if they fell  $\pm 3$ ,  $\pm 2.5$  or  $\pm 2$  SD away from the mean distribution of difference between Day 1 and Day 2 values
- Day 2 recalls were removed as Day 1 recalls are considered to be less biased
- The scenario which first resulted in the within-between variance ratio less than 10 and excluded the fewest second 24hr recalls was retained

#### **Method II: Normality Violation** (Krebs-Smith [2])

- Perform a Box-Cox transformation of the raw non-zero values to approximate normality
- Extreme values identified as points either below the 25th percentile minus 2.5\*IQR of the transformed distribution OR above the 75th percentile plus 2.5\*IQR of the transformed distribution
- Analysis with and without extreme values conducted and compared